## **LÍNGUA PORTUGUESA**

Leia o texto abaixo para responder às questões de 1 a 5.

## **Uma parede no fundo**

Entro na farmácia e peço um remédio. A moça do balcão nem vacila. Volta-se para um computador à sua frente, digita o nome do produto e me informa: "A importação desse medicamento foi descontinuada". Foi interrompida, ela quis dizer. Des + continuar = interromper. Não é uma sorte que alguns de seus clientes saibam um pouco de português?

Um dos ambientes mais desagradáveis hoje no Brasil são as farmácias. Quando se entra numa, atravessam-se longos corredores formados por estandes, os quais exibem fartas opções de xampus, sabonetes, desodorantes. Os outros setores são igualmente bem servidos. O de preservativos oferece camisinhas de todos os tipos, cores e tamanhos. Os bochechos bucais vêm em embalagens que permitem a um cidadão passar seis meses gargarejando sem parar um segundo. Mas nada supera o estoque de fraldas descartáveis - haja bebês para ensopar aquilo tudo.

Tudo isso é formidável, exceto que o setor de remédios resume-se a uma parede no fundo da farmácia, e, em 90% dos casos, está desabastecido do medicamento que você procura. Não precisa ser algo complicado, como um dentifrício especial para boca seca, um anticonvulsivante que exige receita médica ou uma pomada para hemorroidas. Remédios muito mais simples, de fabricação nacional, vivem em falta. É lógico - não há capital que chegue para manter em dia o sortimento de fraldas.

Na Europa, as farmácias ainda são lugares estreitos e largos, com três paredes de prateleiras de mogno cheias de caixinhas coloridas e, à frente delas, um senhor de branco, com os cabelos talvez idem e um jeito de quem conhece a fragilidade humana - o farmacêutico.

No Brasil, as farmácias têm um visual de supermercado, inclusive nas fachadas, e empregados que parecem ter sido recrutados no McDonald's.

Ruy Castro – Folha de S.Paulo – 12/9/12

- 1. De acordo com o texto, a vantagem em ser bom de português ao fazer um pedido em uma farmácia é a de
	- (A) não passar vergonha diante do atendente.
	- (B) decodificar o significado das palavras difíceis usadas pelos atendentes.
	- (C) conseguir ler a bula sem a necessidade de pedir qualquer informação extra ao atendente.
	- (D) contestar a informação que vem do computador do atendente.
- 2. Uma farmácia hoje é desagradável, segundo o autor, porque
	- (A) o setor de remédios se resume a uma única parede.
	- (B) só há fraldas e xampus, dos mais diversos modelos.<br>(C) é muito difícil pedir qualquer tipo de informação.
	- é muito difícil pedir qualquer tipo de informação. (D) é um lugar estreito, apertado e cheio de remédios.
- 3. O autor nos informa que "descontinuar" significa também "interromper". Um outro sinônimo para esses termos é
	-
	- (A) consentir.<br>(B) desimpedi desimpedir.
	- (C) deter.
	- (D) romper.
- 4. No terceiro parágrafo, o autor usa a palavra "exceto". Assinale a alternativa em que o som de S também esteja corretamente grafado.
	- (A) Ceção.<br>(B) Excênti

(C) 32 (D) 30

- (B) Excêntrico.<br>(C) Submicão.
- Submicão. (D) Retenssão. 5. No último parágrafo, lê-se que "No Brasil, as farmácias **têm** um visual de supermercado". Assinale a alternativa em que o verbo esteja também conjugado corretamente. (A) Meu pai vêm de uma família muito tradicional. (B) João disse que ele têm mais de dez brinquedos. (C) Os mercados aqui não tem remédios para vender. (D) Essas pedras vêm de longe. **MATEMÁTICA** 6. Uma esfera tem um diâmetro de 30 pés. Sabe-se que um pé é igual a 12 polegadas e cada polegada corresponde a aproximadamente 25,4 mm. Se a esfera expandir o seu diâmetro para 36 pés, o aumento aproximado do volume dessa esfera expandida, em relação à esfera original com 30 pés de diâmetro, será de (A) 3,14% (B) 20% (C) 73% (D) 44% 7. O motorista de um automóvel vindo por uma rua de mão única a uma velocidade de 60 Km/h é surpreendido por uma moto que entra nessa rua na contramão a uma velocidade de 80 Km/h. Sendo a distância entre ambos de 30 metros, o tempo aproximado até a colisão se os freios não forem acionados será (A) menos de 1 segundo. (B) mais de 1 até 2 segundos. (C) mais de 2 até 5 segundos. (D) mais de 5 segundos. 8. O comprimento de um retângulo é igual ao dobro de sua largura e a sua área é igual a 450 cm $^2$ . Quais são os valores, em cm, do comprimento e da largura desse retângulo? (A) 25 e 20 (B) 30 e 15 (C) 20 e 25 (D) 15 e 30 9. João e Maria se tornaram pais aos 20 anos e tiveram 2 filhos gêmeos que coincidentemente também se tornaram pais aos 20 anos tendo ambos filhos gêmeos. Continuando a acontecer o mesmo com seus filhos, quantos serão os descendentes sanguíneos (filhos, netos, bisnetos e tataranetos) de João e Maria quando eles tiverem 80 anos? (A) 8 (B) 16
- Instituto Mais Prefeitura de Santana de Parnaíba 611 Técnico em Edificações.

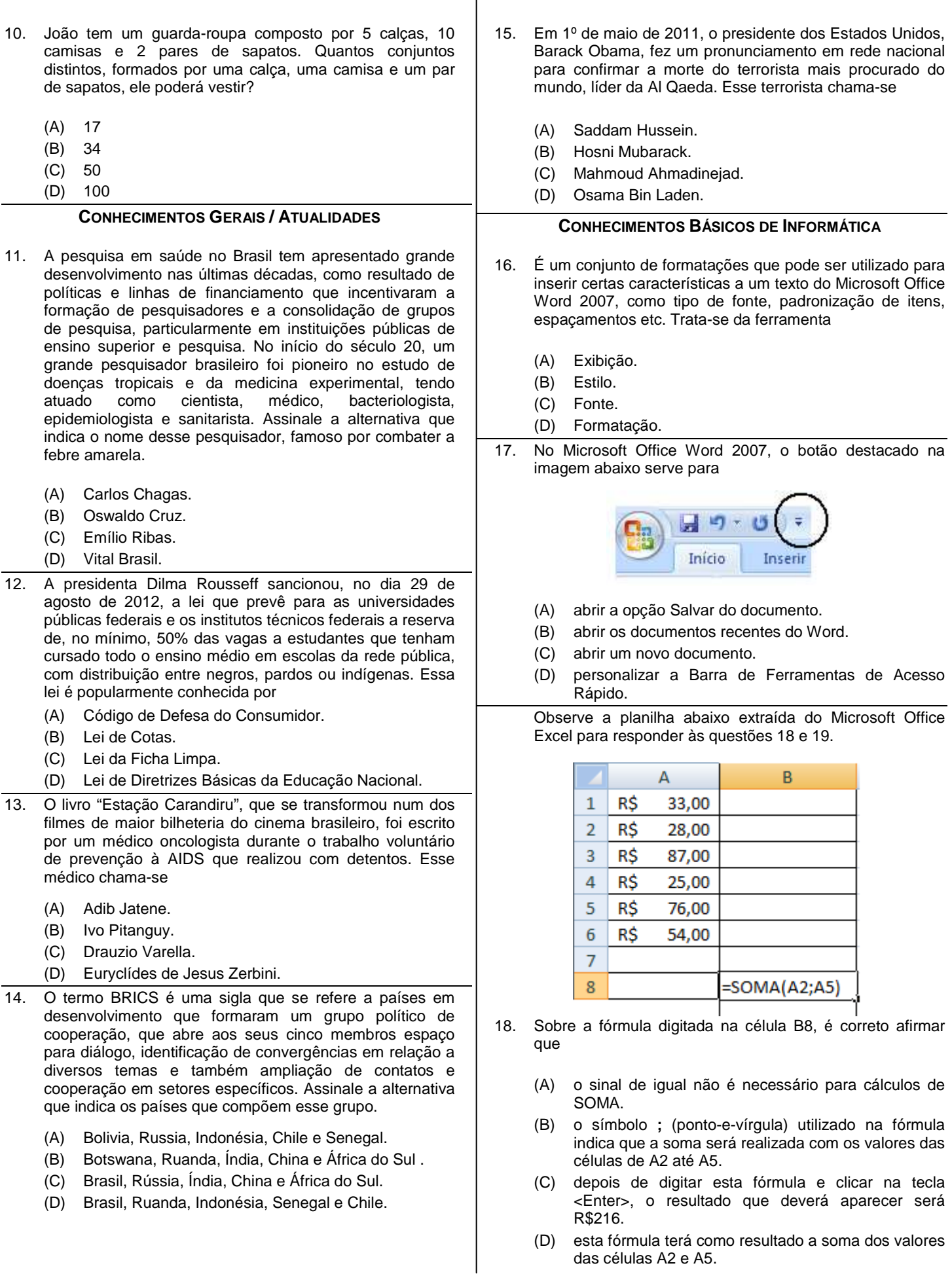

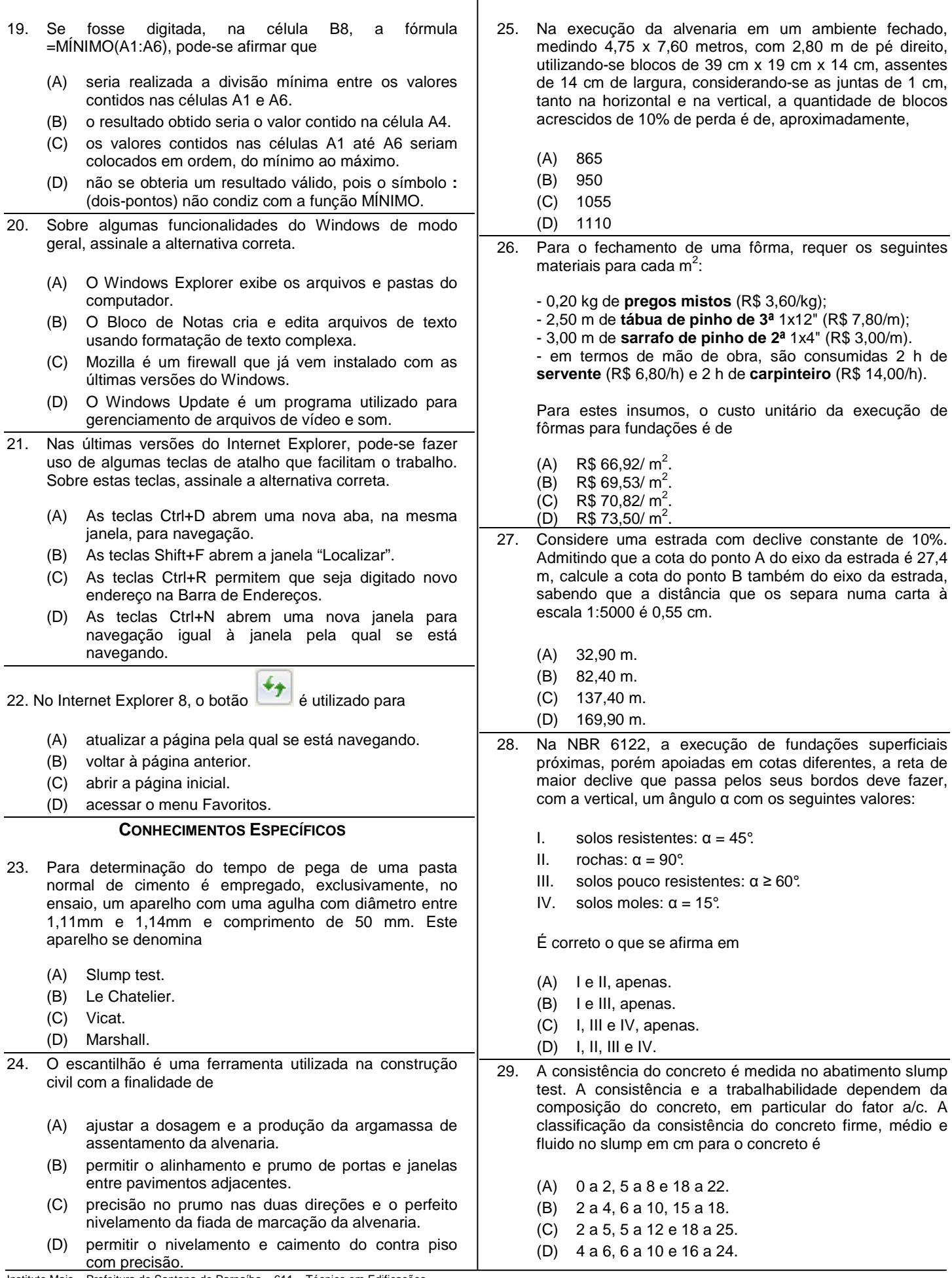

Instituto Mais – Prefeitura de Santana de Parnaíba – 611 – Técnico em Edificações.

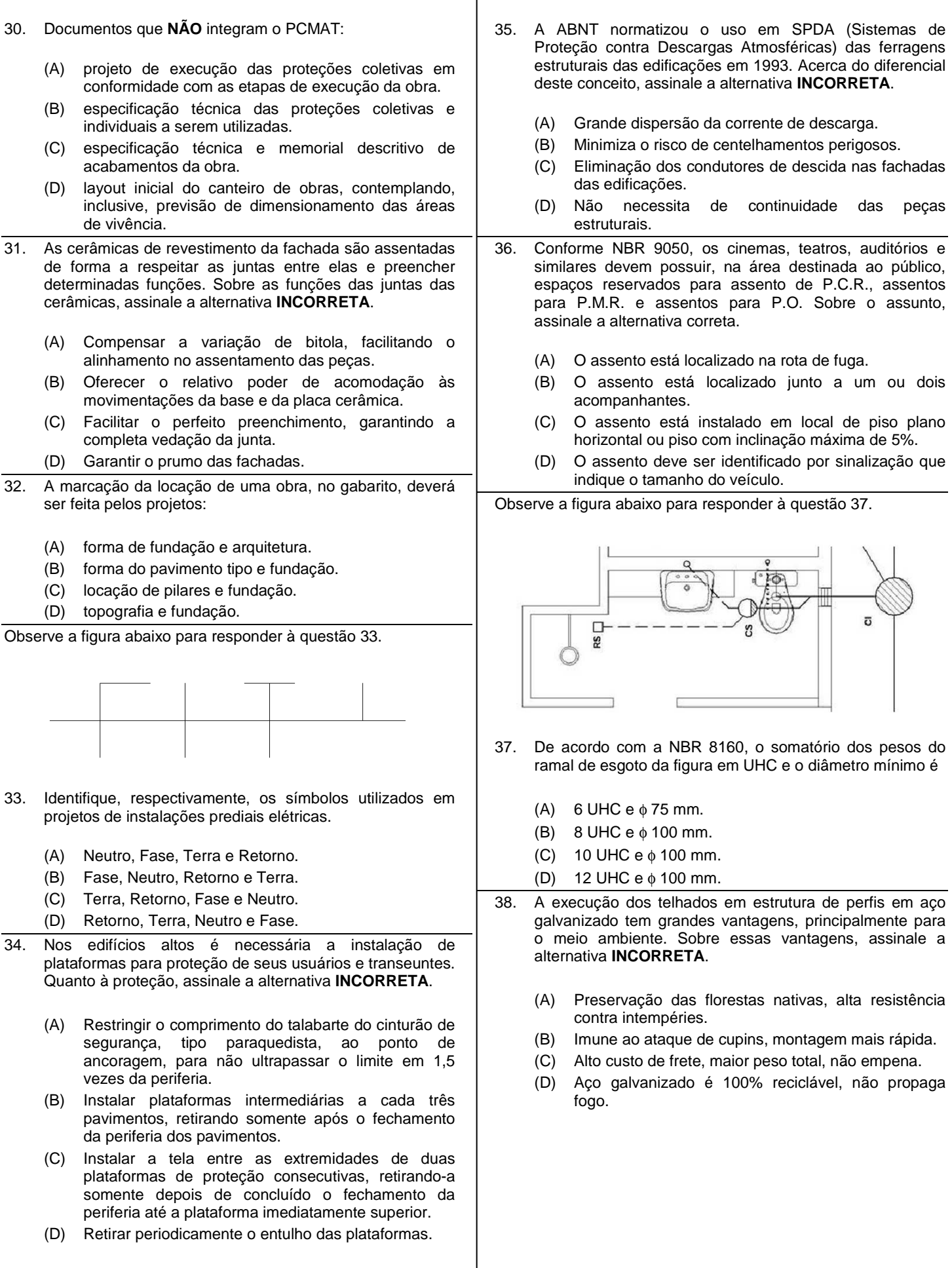

Observe a figura abaixo para responder à questão 39.

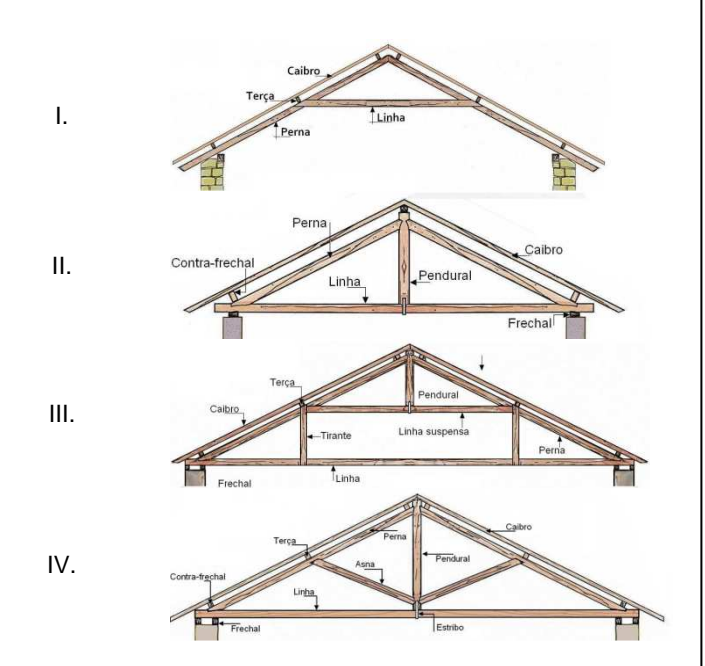

- 39. De acordo com o detalhe das estruturas dos telhados abaixo, assinale a alternativa correta.
	- (A) I. Estrutura de linha suspensa, II. Estrutura Francesa, III. Estrutura Paladiana e IV. Estrutura Romana.
	- (B) I. Estrutura francesa, II. Estrutura Paladiana, III. Estrutura de linha suspensa e IV. Estrutura Romana.
	- (C) I. Estrutura Romana, II. Estrutura de linha suspensa, III. Estrutura Paladiana e IV. Estrutura Francesa.
	- (D) I. Estrutura Francesa, II. Estrutura Romana, III. Estrutura de linha suspensa e IV. Estrutura Paladiana.
- 40. Utilizando o programa AutoCAD que cria os elementos gráficos, identifique para cada comando sua função específica.

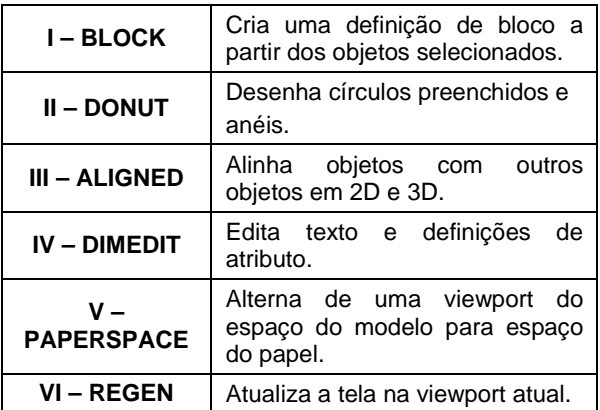

É correto o que se afirma em

- (A) I, II, IV, V e VI.
- (B) I, II, III, V e VI.
- (C) II, IV, V e VI.
- (D) I, III, V e VI.

Instituto Mais – Prefeitura de Santana de Parnaíba – 611 – Técnico em Edificações.